# CSE 143 Lecture 18

**Binary Trees** 

read 17.1 - 17.3

slides created by Marty Stepp and Hélène Martin http://www.cs.washington.edu/143/

#### Trees

- **tree**: A directed, acyclic structure of linked nodes.
  - *directed* : Has one-way links between nodes.
  - *acyclic* : No path wraps back around to the same node twice.

- **binary tree**: One where each node has at most two children.

- *Recursive definition:* A tree is either:
  - empty (null), or
  - a root node that contains:
    - data,
    - a left subtree, and
    - a **right** subtree.
      - (The left and/or right subtree could be empty.)

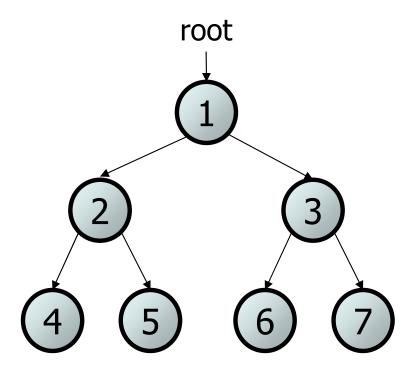

# **Trees in computer science**

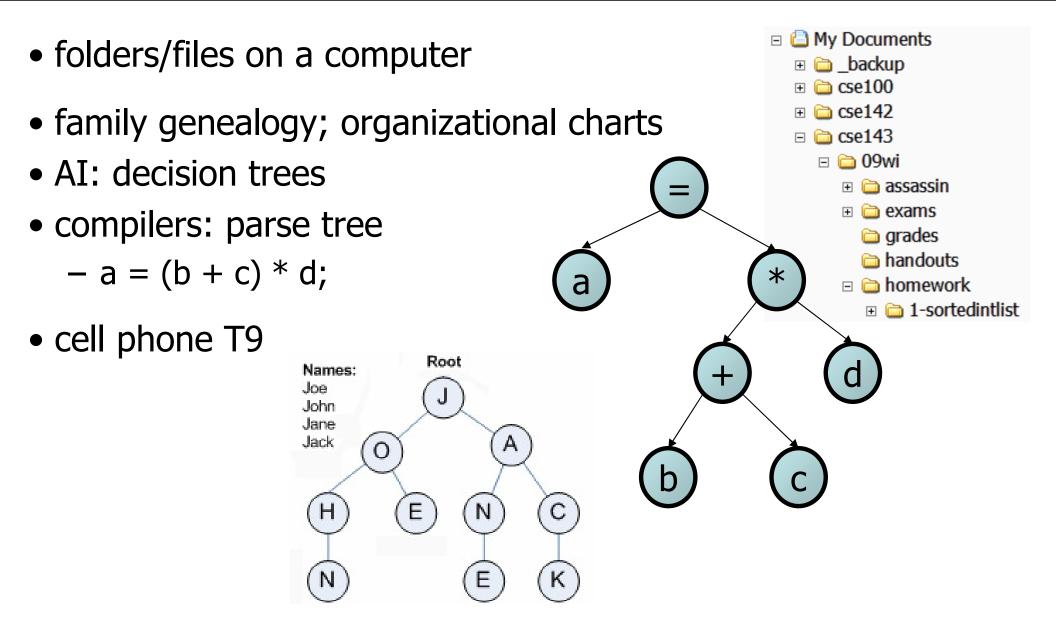

# Terminology

- **node**: an object containing a data value and left/right children
  - root: topmost node of a tree
  - leaf: a node that has no children
  - **branch**: any internal node; neither the root nor a leaf
  - parent: a node that refers to this one
  - child: a node that this node refers to
  - **sibling**: a node with a common
- **subtree**: the smaller tree of nodes on the left or right of the current node
- **height**: length of the longest path from the root to any node
- level or depth: length of the path from a root to a given node

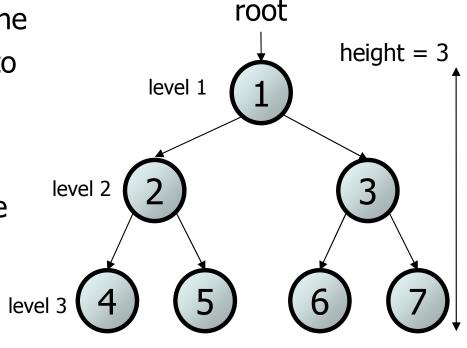

# A tree node for integers

- A basic **tree node object** stores data and refers to left/right
  - Multiple nodes can be linked together into a larger tree

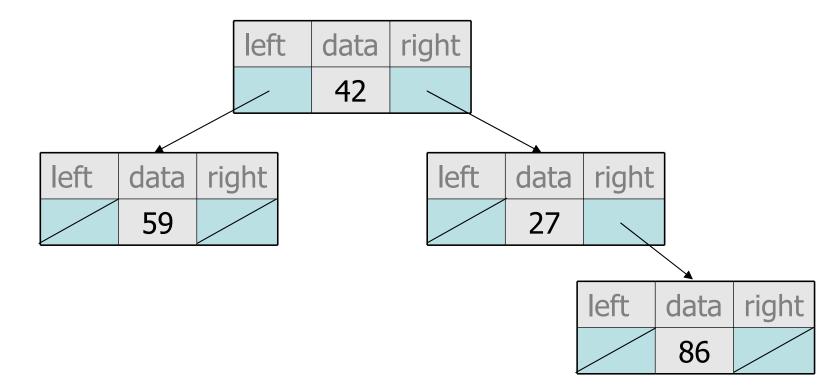

#### IntTreeNode Class

IntTreeNode right) {

```
this.data = data;
this.left = left;
this.right = right;
```

}

| left | data | right |
|------|------|-------|
|      |      |       |

#### IntTree Class

// An IntTree object represents an entire binary tree of ints. public class IntTree {

private IntTreeNode overallRoot; // null for an empty tree

#### methods

}

- Client code talks to the IntTree, not to the node objects inside it.
- Methods of the IntTree create and manipulate the nodes, their data and links between them.

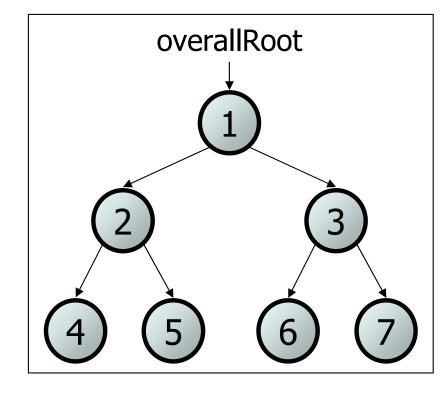

#### IntTree constructors

41

6

81

• For now, assume we have the following constructors:

public IntTree(IntTreeNode overallRoot)
public IntTree(int height)

The 2nd constructor will create a tree and fill it with nodes with random data values from 1-100 until it is full at the given height.

IntTree tree = new IntTree(3);

- Add a method print to the IntTree class that prints the elements of the tree, separated by spaces.
  - A node's left subtree should be printed before it, and its right subtree should be printed after it.
  - Example: tree.print();

29 41 6 17 81 9 40

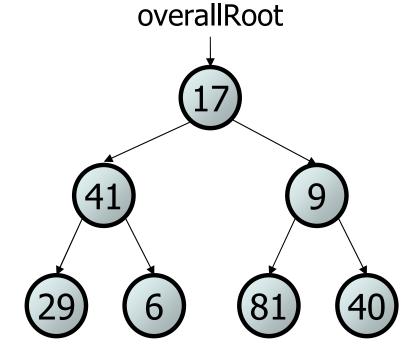

#### **Exercise solution**

```
// An IntTree object represents an entire binary tree of ints.
public class IntTree {
    private IntTreeNode overallRoot; // null for an empty tree
    public void print() {
        print(overallRoot);
        System.out.println(); // end the line of output
    }
    private void print(IntTreeNode root) {
        // (base case is implicitly to do nothing on null)
        if (root != null) {
            // recursive case: print left, center, right
            print(overallRoot.left);
            System.out.print(overallRoot.data + " ");
            print(overallRoot.right);
        }
```

# **Template for tree methods**

```
public class IntTree {
    private IntTreeNode overallRoot;
    public type name(parameters) {
        name(overallRoot, parameters);
    }
    private type name(IntTreeNode root, parameters) {
         . . .
    }
```

- Tree methods are often implemented recursively
  - with a public/private pair

}

the private version accepts the root node to process

- Add a method contains to the IntTree class that searches the tree for a given integer, returning true if it is found.
  - If an IntTree variable tree referred to the tree below, the following calls would have these results:

tree.contains(87)  $\rightarrow$  true tree.contains(60)  $\rightarrow$  true tree.contains(63)  $\rightarrow$  false tree.contains(42)  $\rightarrow$  false

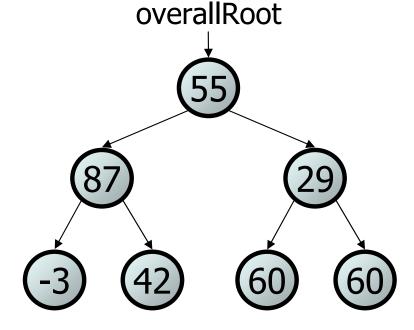

## **Exercise solution**

```
// Returns whether this tree contains the given integer.
public boolean contains(int value) {
    return contains(overallRoot, value);
}
```

```
private boolean contains(IntTreeNode node, int value) {
    if (node == null) {
        return false; // base case: not found here
    } else if (node.data == value) {
        return true; // base case: found here
    } else {
        // recursive case: search left/right subtrees
        return contains(node.left, value) ||
            contains(node.right, value);
    }
}
```

- Add a method named printSideways to the IntTree class that prints the tree in a sideways indented format, with right nodes above roots above left nodes, with each level 4 spaces more indented than the one above it.
  - Example: Output from the tree below:

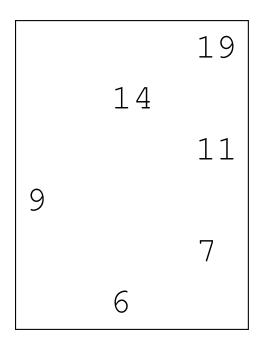

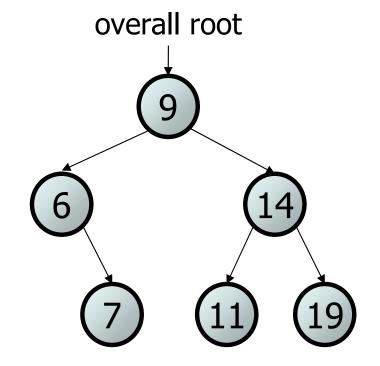

## **Exercise solution**

#### Traversals

- traversal: An examination of the elements of a tree.
  - A pattern used in many tree algorithms and methods
- Common orderings for traversals:
  - pre-order: process root node, then its left/right subtrees
  - **in-order**: process left subtree, then root node, then right
  - post-order: process left/right subtrees, then root node

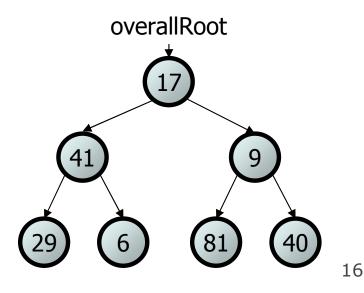

### **Traversal example**

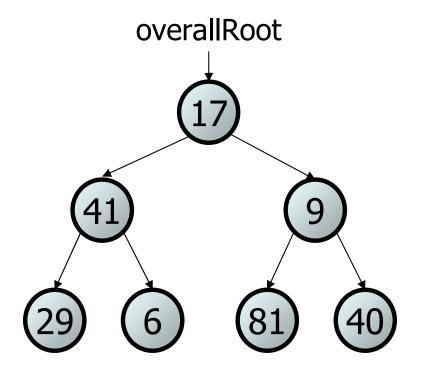

- pre-order: 17 41 29 6 9 81 40
- in-order: 29 41 6 17 81 9 40
- post-order: 29 6 41 81 40 9 17

## **Traversal trick**

- To quickly generate a traversal:
  - Trace a path around the tree.
  - As you pass a node on the proper side, process it.
    - pre-order: left side
    - in-order: bottom
    - post-order: right side

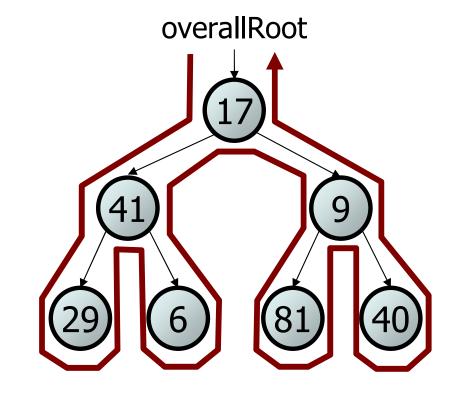

- pre-order: 17 41 29 6 9 81 40
- in-order: 29 41 6 17 81 9 40
- post-order: 29 6 41 81 40 9 17

overallRoot • Give pre-, in-, and post-order traversals for the following tree: 9 15 86 42 15 27 48 9 86 12 5 3 39 - pre: 15 48 27 42 86 5 12 9 3 39 – in: 48 27 15 5 12 86 39 3 42 – post: